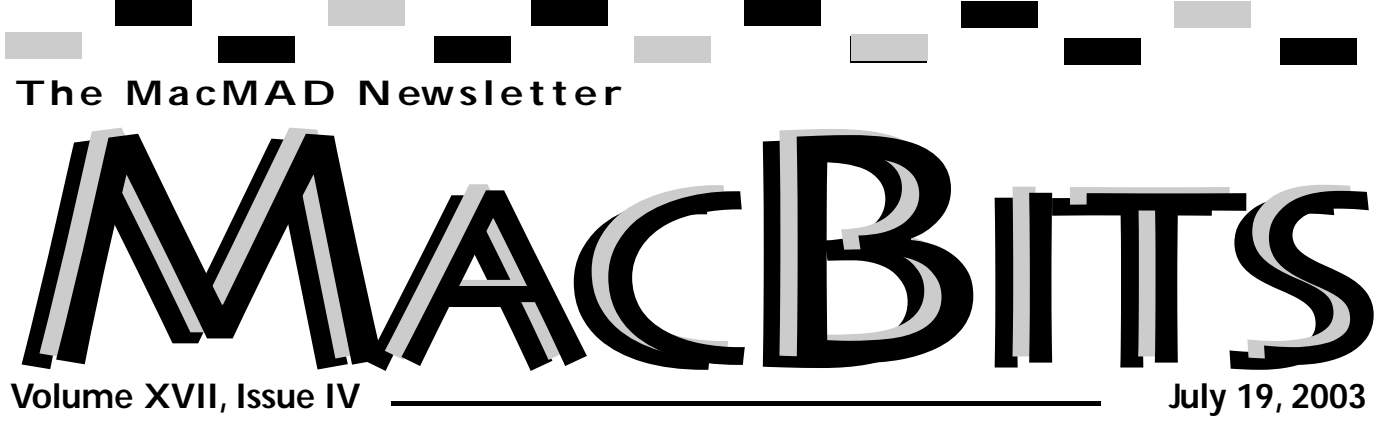

## **What's Happening In MacMad**  *Jim Staal, President*

mentioned that MacMad is tions, and they can lead to ule a program at which from vendors. Many bene- cussions. For example, we and cons of the programs. is free stuff. Our upcoming Contact and of Chronos competing sets of applicareturn of software give are competitors to Palm including the page composigetting better attention some very interesting disfits come from this atten-now have evaluation copies tion, not the least of which of Now Up to Date and meetings should see the Personal Organizer. These aways and other goodies. In Desktop and Entourage. addition, most of these ven-The retail versions are not dors provide nice discounts free, but possibly a case of to User Group Members getting what you pay for. purchasing the software.

tion. Usually, this is an this software, I would like should also be popular. As I license is exactly the same Hopefully, we have someone a writer, we can give you as a purchased license who is using each of the lat-help. lot of software for evalua-easily review and compare download of the software volunteers to represent along with an evaluation each program, including license. The evaluation Palm except that you are not ter. We need someone to

participation to fully take couple of months of using

Palm and Entourage. you don't consider yourself another person to take also improving. We have We really need a lot of Personal Organizer. After a leads on several Mac users These vendors also offer a fun challenge. In order to allowed to sell the software. take the Now product and I would like to propose a

In the last MacBits I advantage of these evalua- the program, we will schedeach can tell us the pros

> There are several similar tions in the Mac world, tion programs, graphics and the like. This comparison format can give us the ability to have an overview of the programs without anyone having to prepare a full presentation. The write-up of the comparisons have said before, don't worry about the write up. If

Our program options are

*continued on page 2*

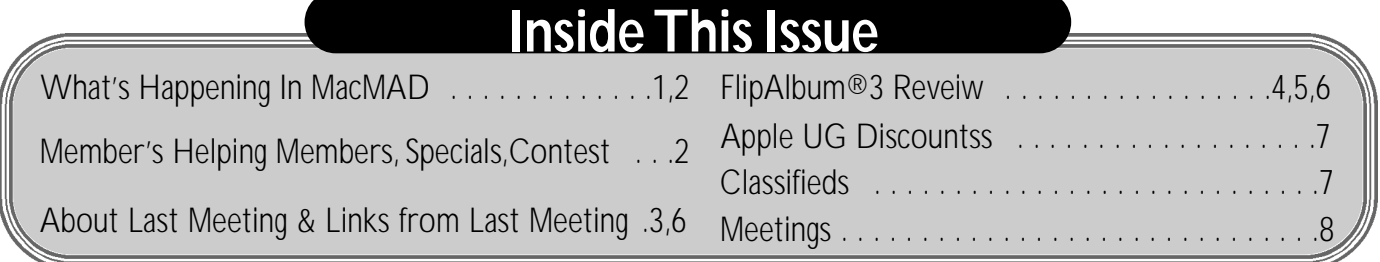

# **Members Helping Members**

*Please be considerate and call at a reasonable hour. Remember, these volunteer also have a private life.*

**WordPerfect,…Canvas** … Brenda Foster…724-1948

needleworx@earthlink.net **Photoshop, CorelDraw, Illustrator, Freehand, AOL, Color-It,**

**ClarisWorks, Quark X-press** Cher Daley …724-8981…

cdaleyart@aol.com

**Photoshop** …Gayle Baker … 7257632…sterlingphoto@mindspring.com

**Photoshop, Quark, Illustrator**…Randy Perry…

(561) 589-6449Radknee@aol.com

*If you are experienced with a piece of software or hard ware, and wouldn't mind a few calls for help, volunteer by giving your phone number to Cher Daley.*

Visit **MacBits** on the Web! We are now posting **MacBITS** on the **www.macmad.org** website! Click on files,sign in using your name and password,click on newsletters and select the issue of choice. Use Adobe Acrobat Reader Plug-in with your favorite web browser to read.This is a free download fro m www.adobe.com

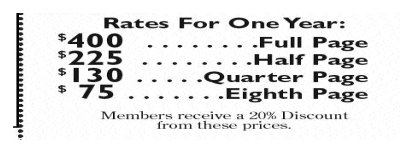

in the area that are using Macs for some interesting business purposes. course, we still want to provide a continuing review of the more common applications such as Appleworks, the various accounting programs and the like.

Another possible type of program is a field trip (forget those memories of the school trips). Some Mac Users in the area have systems that are just too complex to show at a meeting. One example of this is a music production system. If enough members want, we can arrange to meet at the user's location. We probably would want this to be separate from one of the regular meetings, perhaps on a Saturday.

It is very encouraging to see the new faces coming in, the meeting attendance picking up (even though many members are traveling at this time of year) and the general enthusiasm for the Mac growing. With the recent announcements coming from Apple about the future of the Mac, I believe that it is only going to get better.

#### MACMAD **http://www.macmad.org** Macintosh Meeting And Drinking Society est. 1984 **http://bbs.macmad.org** President . .Jim Staal, . . . . . 953-4911, . . . . . . . . . . . . . . . . . . coach@azuregroup.com Vice Presidents . . .Jay Fleming, . . . .777-2509, . . . . . . . . . jayflem@bellsouth.net & Ray Legall, . . . . . .768-2041, . . . . . . . . . . rainman56@mac.com Secretary Mark Fosgate, . . . 725-0285, . . . . . . . . . . . markf21@cfl.rr.com Membership Jim Robertson, . . 951-2965, . . . . . . . . .jrobertson3@cfl.rr.com User Groun Treasurer Bill Moroney, . . . . . . . . . . .728-7022, . . . . . . . . . . . . . .IrishBJ@aol.com Network Web Master Jamie Cox, . . . . . 255-5387, . . . . . . . .jamiecox000@cfl.rr.com Vendor Interface Carl Carter, . . . .773-7390, . . . . . . . . . .iMacMaven@aol.com MacBits Editor (odd-numbered months) Cher Daley, . . . . . . . .724-8981, . .cdaleyart@aol.com Li'l Bits MacBits (even months) Cameron Donaldson, 951-2210,cammiedonaldson@earthlink.net Created on Macintosh computers with Quark Xpress MacMAD does not condone or support software piracy.

MacBits is an independent publication not affiliated or otherwise associated with or sponsored or sanctioned by

Apple Computer, Inc. The opinions, statements, positions and views stated herein are those of the author(s) or publisher and are not intended to be the opinions, statements, positions, or views of Apple Computer, Inc.

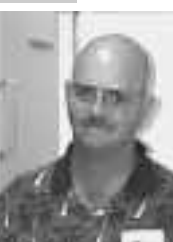

About Last Meeting by Tom Willing for Mark Fosgate May15, 2003

Jim Staal opened the meeting at 7:05pm while I was finishing setting up the display computer for the evening, a Apple PowerBook 17" unit.

Jim dove right into his presentation on using several shareware applications that he thinks to be of use. They are: NoteTaker 2003 From:

*http://www.versiontracker.com* comes the following description: NoteTaker 2003 is powerful new OS X software for organizing your information lifestyle, your digital workstyle.

At its most basic level, Note Taker is a personal note and idea organizer. With NoteTaker, you can make a list, organize an outline or jot down an idea. It's that basic. But with everyday work and lifestyle

demands, our information needs are far more complex and diverse. And NoteTaker reflects this reality so that users can add and change the content and use of their information as needed.

NoteTaker's user inter-

systame **Xserve Web Hosting** plans starting at \$20/month WebObjects 5.2e . QuickTimee Streaming Server Java2SE/ISP/Servlets . secure server . ecommerce free domain registration . no setup fee . simple payment plans phn | 146 + 510 + 4450 emi imposystame.com mention this ad and get 1 month free<br>refer your friends, make \$20-\$50/referral with | www.systeme.com

face metaphor uses a visually rich "spiral" notebook pages with section tabs. Some users will simply have one tab and a long list of outlines while others will organize entire project and research journals with many sections and many pages within those tab sections. And it makes no difference how you decide to organize and use NoteTaker, it's flexible yet easy to understand. It's like having electronic paper on your OS X desktop.

In short, NoteTaker applications are unlimited. From managing the daily to do list information to sharing a project team binder across the Internet, NoteTaker becomes the software of our everyday lifestyle. Use it to communicate ideas.

Organize personal information. Keep a project journal. Think on paper. NoteTaker is software you'll want to use every single day.

Next was Chronos Organizer. From *h t t p : / / w w w. m a c u p d a t e . c o m* comes the following description. Personal Organizer (Previously Consultant) is a full-featured information manager. It has built-in caller ID functionality, can translate sentences that you write for appointments to automatically schedule an event, print mailing labels, and more.

Lastly Jim showed URL Manager Pro. From *http://www.macupdate.com* is this description. URL Manager is a full-featured, stand alone Macintosh application that allows users to create a single, highly flexible repository for maintaining URLs. In particular, URL Manager offers tight integration with Netscape Navigator and Microsoft Internet Explorer Web browsers for effortless management of Web Page bookmarks. This release of URL Manager Pro has a feature that lets you "Reload" the Bookmarks menu in Netscape Navigator with the bookmarks of a URL Manager document. You can now "Reload" the Bookmarks menu conveniently with the Cabinet and Select submenus from the URL Manager Pro shared icon menu. Safari, Apple's own web browser, currently has issues with this software, although this will probably change soon now that Safari 1.0 was released recently.

I showed off Default Folder and Imprint. These two applications are life savers for me what with all the folder levels I keep and the number of people and businesses that I have to stay in contact with.

First up Default Folder description from:

*macupdate.com*. Default Folder makes it easier for users to man-

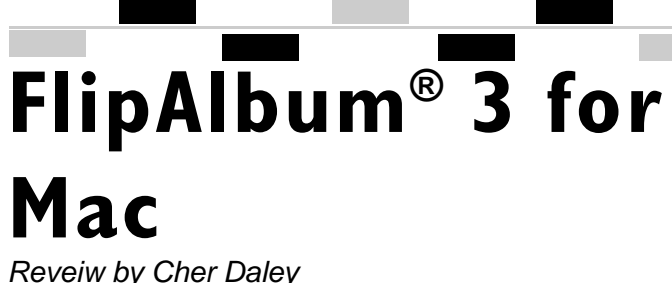

FlipAlbum®3 for your Macintosh is an easy to use program that allows you to make a book of just about anything, providing you use the file formats listed below.

You can simply drop and drag any folder that contains all your files and FlipAlbum®3 will do all the work for you!

If you are familiar with photo editing tools such as illustrator or free hand you can create your own background or can buy ready made backgrounds. There is also a place on the Web to go to get other backgrounds.

You can control what you want to do by going into the preferences folder and thus finding multiple options such as auto flipping pages, backgrounds, covers, page colors, audio, etc.. This is a good place to start.. FlipAlbum®3 allows you several options in the page properties box. You can choose colors, textures or browse for art work in your own folders. You can choose to set

## **System Requirements**

Mac OS 10.1.3 and above. Apple Macintosh computer, G3 512 MB RAM 450 MHz and above 256 MB RAM and above 30 MB free hard disk space Mouse CD ROM

For optimum performance, Images (GIF, JPG, PNG, your Macintosh should have BMP) the following configurations or Open Electronic Book better. Package Format (OPF)

If you are territor with an image authrig lost (eg. Photoshop) you can design and incorporata your own book cowirs into your fishooks

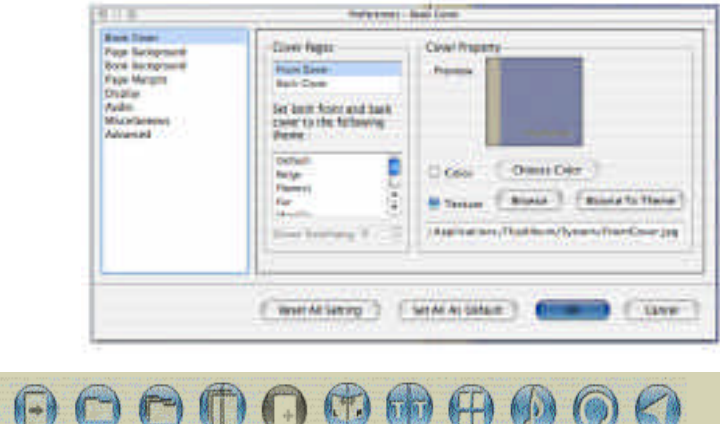

Main Toolbar

#### **Toolbar Descriptions:**

Mac OS 10.2 and above

G4 700MHz and above

**FlipAlbum® supports these file formats:**

Mouse CD ROM

Apple Macintosh Computer,

30 MB free hard disk space

With the toolbar, you can quickly perform common actions that are found in the menu bar (icon descriptions are arranged in order, from Left to Right).

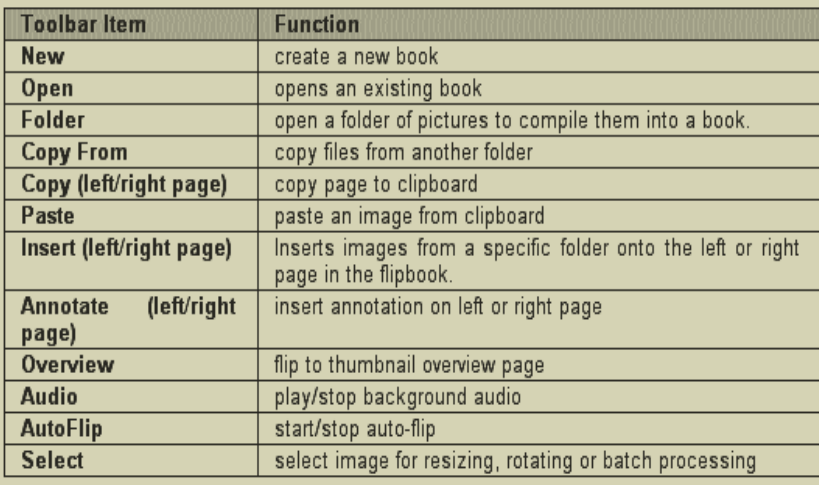

Sound Files (MP3, MID,WAV)

There is another file extension that needs some explanation. It is the .flp format. This is a proprietary file format of E-Book Systems. You would probably see this file extension at the Overview, Contents and index pages whenever you make any changes to each page of the album, like adding annotation or repositioning etc.

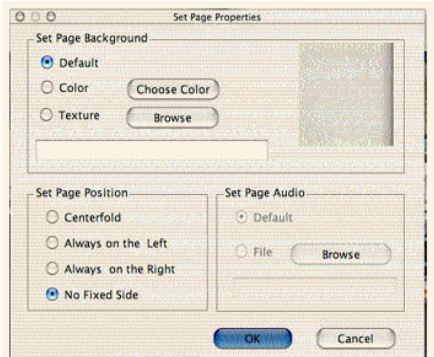

page positions and audio. By browsing through the audio section, you can link to your favorite MP3 files.

you can choose to open an **Rotate**: Rotates the selected editing features built into the FlipAlbum®3 has drag and drop capabilities and you can also create a new FlipBook. You either open a folder containing your images/objects or start with a blank FlipBook and add the pages and images/objects one by one. or existing FlipBook.

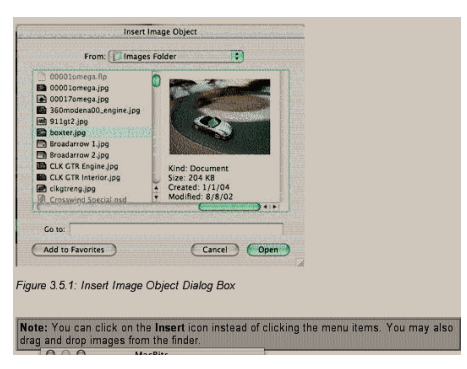

You can also rotate objects, and add more than one object to a page.

## **Batch Processing of Image Files**

batch functions are available DVD's this summer. Batch Selection allows the user to do specific operations on multiple image files at the same time. The following in FlipAlbum:

images.

**Size Change:** Resamples and changes the size of the selected images.

**Copy Files To:** Copies the selected files to a different directory.

**Move Files To:** Moves the selected files to a different directory.

**Delete Files:** Deletes the selected files.

You can also add music, multimedia clips and photos all on one page.

The program promises to become more interactive with features interchangeable with the PC version so you can exchange & record to CD's &

I would also like to see image

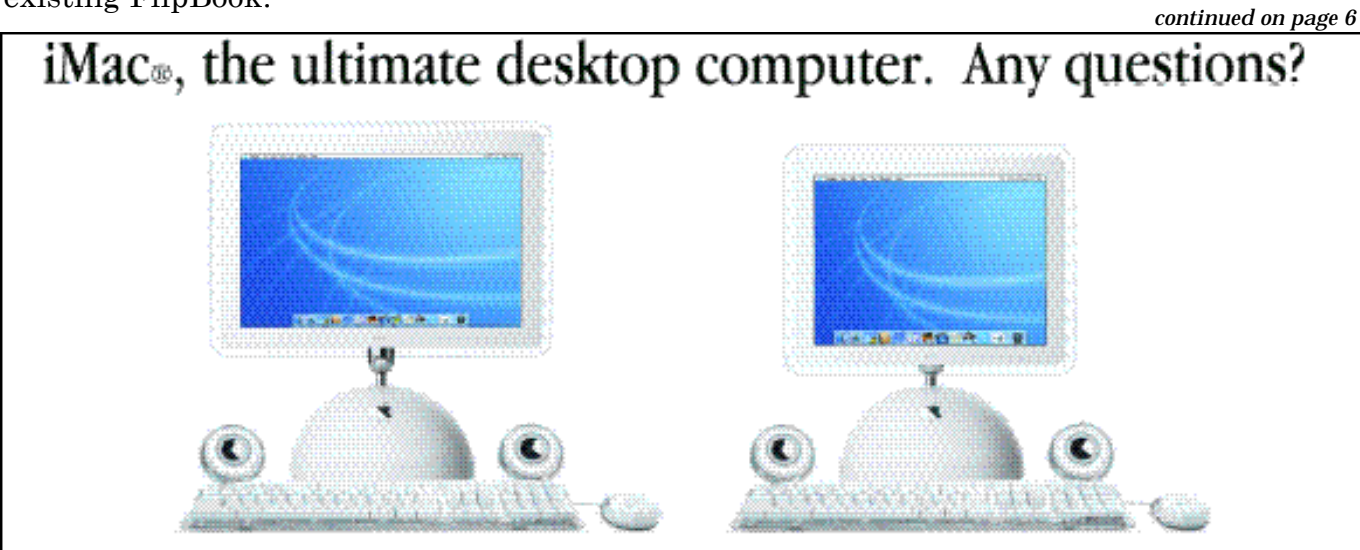

With an all-in-one compact design that's infinitely adjustable and incredibly modern, the iMac® truly is the ultimate desktop computer. Come to Connecting Point and see your new iMac® today.

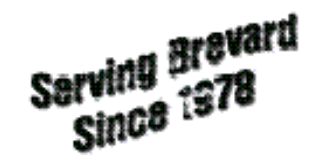

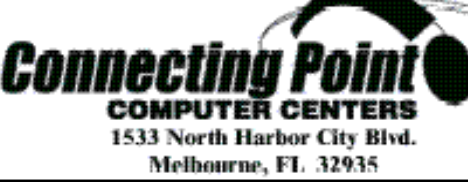

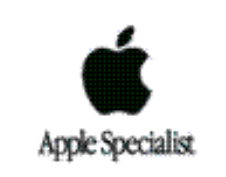

#### *continued from page 5*

would likely make the pro-it, mention the above code version.gram price go up!

Retail price for the Mac version of FlipAlbum 3 is \$39.95, but if you mention code **FFP1662,** you will receive \$10.00 off!

**To order with discount go to:** *http://www.flipalbum.com/promo* or you can call me at 729-1433 and I will group you with sev-

**This is the only area you will need to fill in on the first page. Ignore the e-mail and passcode feilds.**

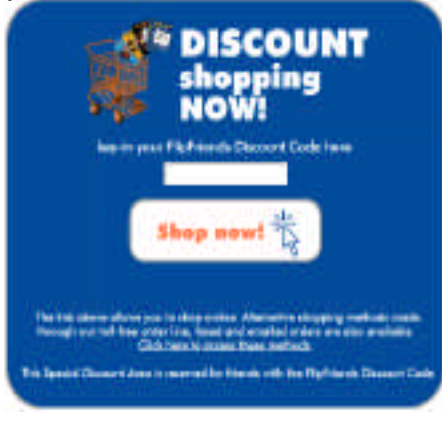

eral orders to save on shipping costs. Although this might take a while. You can

#### *continued from page 3*

age files by adding features and correcting flaws in the Mac OS X file dialogs. It currently supports

Carbon applications such as Office X, Acrobat, Illustrator 10, Internet Explorer, Metrowerks Code Warrior, Eudora, GraphicConverter, BBEdit,

AppleWorks, Password Wallet, and FileMaker Pro. Support for Cocoa applications will be added in a free update.

Next up was Imprint also described by macupdate.com.

program. Then again this from the web and if you like you a key to unlock your trial also download a trial version and **FlipAlbum 3** will give

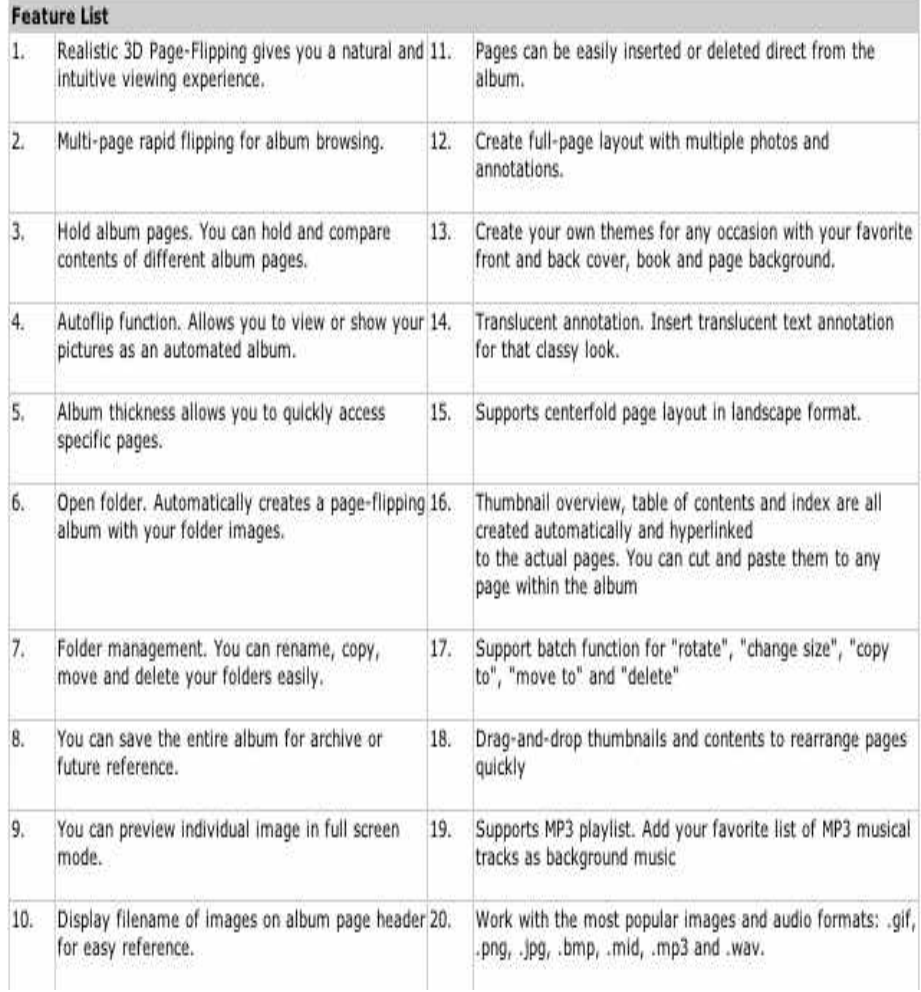

Printing labels and envelopes just got a whole lot easier... You're four steps away from printed labels or envelopes: Choose addresses from the Mac OS X Address Book Select a label template or envelope size Select a typeface and font size Click "Print" ...it's that easy.

Features:

Print labels quickly with over 100 Avery label templates Mac OS X address book

Print labels or envelopes to address book groups, individuals or a combination of both. Save your own label and envelope files for later use Never print labels or envelopes with tacky "wrapped" addresses again: Imprint automatically downsizes fonts to make sure addresses fit within the required space.

Use addresses directly from the with dinner vote for Bennigan's. Meeting adjourned at 8:30pm

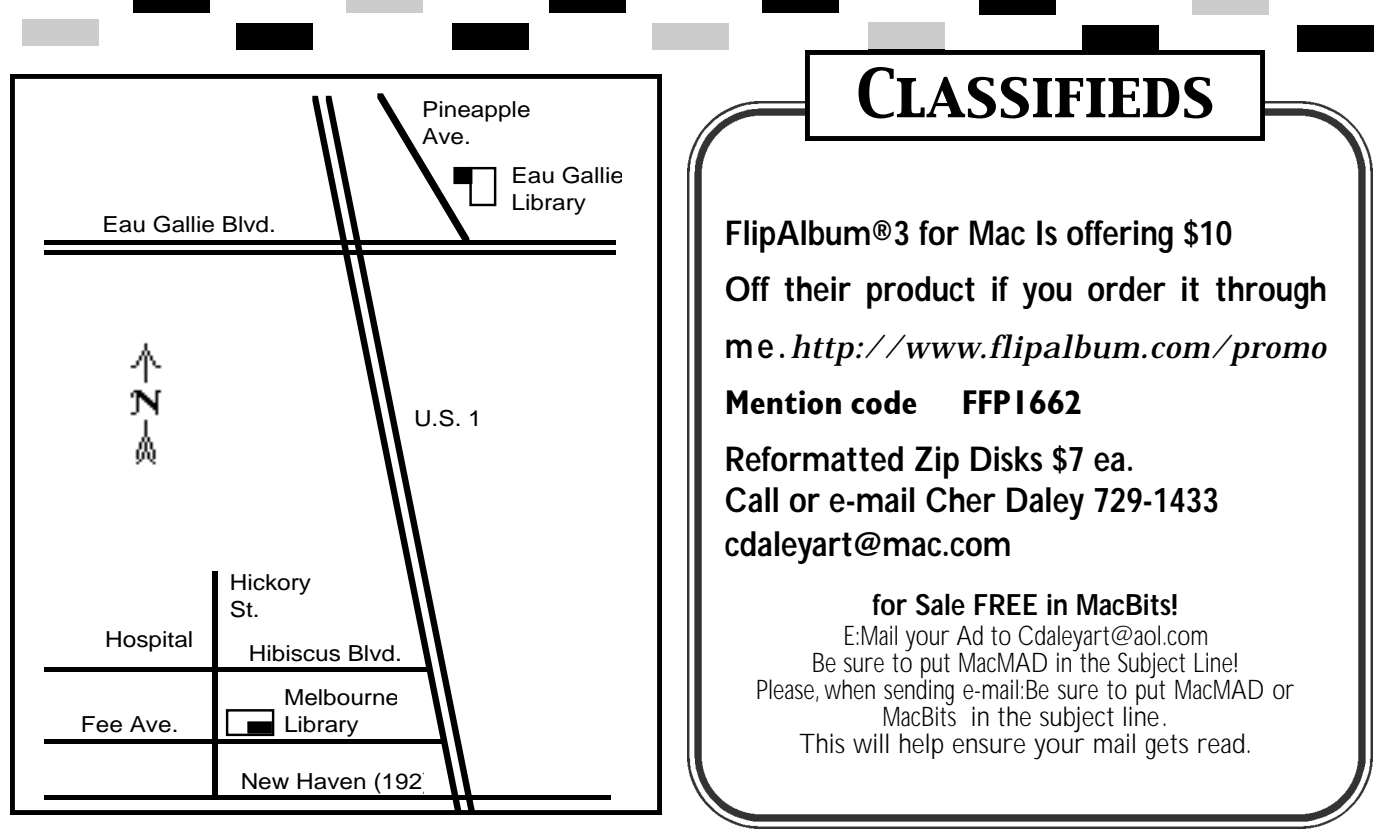

### **Classified Ads A re FREE to MacMAD Members!**

*These special offers are brought to you by the Apple User Group Advisory Board. You must be a current user group member to qualify for these savings. Not a member? Join a user group today and take advantage of all the benefits of user group membership.*

#### *1] - Circus Ponies*

*Getting organized just got easier. Circus Ponies NoteBook is a new iApp*

*that helps you organize your stuff in the digital hub. NoteBook helps you keep track of photos, e-mails, graphics and documents. Take notes, build outlines and share information. Create project journals or portfolios. Clip and annotate e-mails and news stories. Add formatted, searchable notes. Add emphasis with built-in highlighters, stickers, and*

*keywords. Find anything using NoteBook's patented indexing technology.*

*Regular price: \$49.95 (US). MUG special offer price: \$29.95 (US).*

*To order, go to*

*https://www.circusponies.com/pages.aspx?p age=hedgehog*

*This worldwide offer expires December 31, 2003. \*For MUG Members ONLY\**

#### *2] - Hemera*

*Save up to \$50 (US) off The Big Box of Art 800,000, the world's largest Mac DVD image collection. Regular price is \$149.99 (US). The Big Box of Art 800,000 is packed full of*

*quality images for the Mac: vector clip art, photos, illustrations, Photo-Objects images and Web graphics. That's 800,000 images on 8 DVDs, perfect for every Macintosh project. You won't believe how fast it finds images or how quickly it gets that image to your project.*

*1. Save \$25 (US) instantly by purchasing through this MUG Exclusive Offer.*

*2. Receive an additional \$25 (US) off if you own any other image collection of*

*125,000 images or more, through a special mail-in rebate. Read more about The Big Box of Art 800,000 at:*

*http://www.hemera.com/\_remote/jumppages/294/*

*This worldwide offer expires December 31, 2003. \*For MUG Members ONLY\**

#### *3] - Design Tools Monthly .Free issue and 50% off a new subscription*

*You know that stack of magazines in your office that you wish you had time to read? And all those websites you need to scour for updates? If you prefer to spend your time being creative, get Design Tools Monthly instead. For the past eleven years, Design Tools Monthly has provided "the Executive Summary of Graphic Design News" to subscribers in more than 40 countries. If you're a graphic design professional, you owe it to yourself to see how Design Tools Monthly will save you thou-* *continued from page 5*

*sands ofdollars in time and trouble each year.*

*Our regular price is \$229 (US) per year, but Mac user group members can get their first year for just \$99 (US). Price is \$125 (US) outside the U.S. & Canada. Please contact us for a free sample issue, or to subscribe:*

*http://www.design-tools.com/mug or call (303) 543-8400.*

*This worldwide offer expires September 30, 2003. \* For MUG Members ONLY*

#### *4] - Total Training*

*The most trusted name in video-basedtraining is offering 20% - 50% offof two of its most popular training CD-ROMs. "Total Training For Apple OS X," retail price \$49 (US), can be ordered for only \$24.50 (US) plus applicable tax and shipping.*

*You can also get the newly released "From Design to Print: A WorkFlow Series" which teaches you exciting tips and tricks on how to take a project through Adobe Photoshop, Illustrator, InDesign and Acrobat to produce a professional print piece. This program retails for \$49 (US), but can be yours for only \$39.20 (US) plus applicable tax and shipping. This is a "phone-only" special. To receive your discount, call 888-368-6825 and ask for Larry.* Page 7

QAM>A

Malabar FI. 32950 **S200 Hall Rd.** 

Review Inside on page8

**news on meetings! www.macmad.org**

**Stay posted to MacMAD web page for updates and**

our bbs for info! **Wednesday, August 4th** Help session. Bring your questions, Macs or ideas for help or helping members. EauGallie Library **7:00 to 8:30 pm Tuesday,August 17th** To Be Announced **7:00 to 8:30** at the Melbourne Library, Fee Ave. in downtown Melbourne. Check our bbs for info! **Meetings All May Meetings are being held at Eau Gallie** 

After each meeting all are welcome at a local restaurant where we indulge in a festive open discussion over pitchers of cokes, beers, and food stuffs galore. Here the true spirit of the world of Mac is exposed, many acquaintances are made and expertise shared openly. Thus our name, MacMAD, which stands for

"Macintosh Meeting And Drinking Society."

each other explore the possibilities opened by the Apple Macintosh. We publish this newsletter, operate a web site (www.macmad.org), and hold meetings on the first Wednesday and third Tuesday of each month. **Our TeleFinder BBS is now available at bbs.macmad.org.** 

MacMAD is a user group devoted to helping

## **Tuesday, July 15th**

Spence Guerin is demonstrating Macromedia Freehand, Macromedia's

drawing and Illustration program.

**7:00 to 8:30** at the Melbourne Library, Fee Ave. in downtown Melbourne. Check

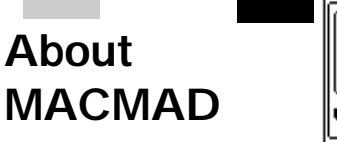

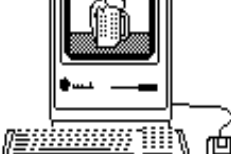